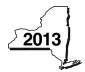

# **Claim for Excelsior Jobs Program Tax Credit**

**IT-607** 

Tax Law - Sections 31 and 606(qq)

|                                                                          |      | Calendar-                                                                                                    | year filers, mark an X in the box:    |
|--------------------------------------------------------------------------|------|----------------------------------------------------------------------------------------------------|---------------------------------------|
|                                                                          |      | Other filers enter tax p                                                                                      |                                       |
|                                                                          |      | beginning                                                                                                    | and ending                            |
|                                                                          |      |                                                                                                    |                                       |
| Submit this form with Form IT-201,<br>You must also submit a copy of the |      | 03, IT-204, or IT-205.<br>ficate(s) of tax credit issued by Empire State Development (                        | ESD).                                 |
| Name(s) as shown on return                                               |      |                                                                                                    | Identifying number as shown on return |
| A Year of eligibility (enter a number                                    | from | 1 to 10; see instructions)                                                                                    | A                                     |
| Schedule A – Credit compo                                                |      |                                                                                                    |                                       |
| Part 1 – Excelsior jobs tax cre                                          | dit  | component (see instructions)                                                                                  |                                       |
| Individual (including sole proprietor), partnership, fiduciary           | 1    | Enter your excelsior jobs tax credit component                                                                | 1.00                                  |
|                                                                          | 2    | Enter your share of the excelsion jobs tax credit                                                             | 1                                     |
| Partner                                                                  |      | component from your partnership(s)                                                                            | 2 .00                                 |
| S corporation<br>shareholder                                             | 3    | Enter your share of the excelsior jobs tax credit<br>component from your S corporation(s)                     | 3.00                                  |
| Ponoficiany                                                              | 4    | Enter your share of the excelsior jobs tax credit                                                             | .00                                   |
| Beneficiary                                                              |      | component from the estate(s) or trust(s)                                                                      | 4 .00                                 |
|                                                                          | 5    | Total excelsior jobs tax credit component<br>(add lines 1 through 4; see instructions)                        | 5.00                                  |
|                                                                          |      |                                                                                                    | .00                                   |
|                                                                          | tax  | credit component (see instructions)                                                                           |                                       |
| Individual (including sole proprietor), partnership, fiduciary           | 6    | Enter your excelsior investment tax credit component                                                          | 6                                     |
| Partner                                                                  | 7    | Enter your share of the excelsior investment tax credit                                                       | .00                                   |
|                                                                          |      | component from your partnership(s)                                                                            | 7 .00                                 |
| S corporation<br>shareholder                                             | 8    | Enter your share of the excelsior investment tax credit<br>component from your S corporation(s)               | 8                                     |
| Beneficiary                                                              | 9    | Enter your share of the excelsior investment tax credit                                                       |                                       |
|                                                                          |      | component from the estate(s) or trust(s)                                                                      | 9.00                                  |
|                                                                          | 10   | Total excelsior investment tax credit component<br>(add lines 6 through 9; see instructions)                  | 10 .00                                |
|                                                                          |      |                                                                                                    |                                       |
|                                                                          | 1    | evelopment tax credit component (see instructions)                                                            |                                       |
| Individual (including sole proprietor), partnership, fiduciary           | 11   | Enter your excelsior research and development tax<br>credit component                                         | .00                                   |
| Partner                                                                  | 12   | Enter your share of the excelsior research and development                                                    | .00                                   |
|                                                                          |      | tax credit component from your partnership(s)                                                                 | 12 .00                                |
| S corporation<br>shareholder                                             | 13   | Enter your share of the excelsior research and development<br>tax credit component from your S corporation(s) | 13 .00                                |
|                                                                          | 14   | Enter your share of the excelsior research and development                                                    | .00                                   |
| Beneficiary                                                              |      | tax credit component from the estate(s) or trust(s)                                                           | .00                                   |
|                                                                          | 15   | Total excelsior research and development tax credit<br>component (add lines 11 through 14; see instructions)  | 15 .00                                |
|                                                                          |      |                                                                                                    | .00                                   |

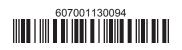

| Individual (including sole          |               |                                                               |    | -   |
|-------------------------------------|---------------|---------------------------------------------------------------|----|-----|
| proprietor), partnership, fiduciary | 16            | Enter your excelsior real property tax credit component       | 16 | .00 |
| Partner                             | 17            | 17 Enter your share of the excelsior real property tax credit |    |     |
|                                     |               | component from your partnership(s)                            | 17 | .00 |
| S corporation                       |               | B Enter your share of the excelsior real property tax credit  |    |     |
| shareholder                         |               | component from your S corporation(s)                          | 18 | .00 |
| Beneficiary                         | 19            |                                                               |    |     |
| Beneficially                        |               | component from the estate(s) or trust(s)                      | 19 | .00 |
|                                     | 20            | Total excelsior real property tax credit component            |    |     |
|                                     |               | (add lines 16 through 19; see instructions)                   | 20 | .00 |
|                                     |               |                                                               |    |     |
| 21 Excelsior jobs program tax cred  | dit <i>(a</i> | dd lines 5, 10, 15, and 20)                                   | 21 | .00 |

### Part 4 – Excelsion real property tax credit component (see instructions)

Fiduciaries: Complete Schedule C.

Individuals (including sole proprietors), partners, S corporation shareholders, and beneficiaries: Enter the line 21 amount on line 22.

#### Schedule B – Partnership, S corporation, estate, and trust information (see instructions)

If you were a partner in a partnership, a shareholder of a New York S corporation, or a beneficiary of an estate or trust and received a share of the excelsior jobs program tax credit from that entity, complete the following information for each partnership, New York S corporation, estate, or trust. For Type, enter P for partnership, S for S corporation, or ET for estate or trust.

| Name | Туре | Employer ID number |  |  |
|------|------|--------------------|--|--|
|      |      |                    |  |  |
|      |      |                    |  |  |
|      |      |                    |  |  |
|      |      |                    |  |  |
|      |      |                    |  |  |
|      |      |                    |  |  |

## Schedule C – Beneficiary's and fiduciary's share of credit components and recapture of credit (see instr.)

| A<br>Beneficiary's name<br>(same as on Form IT-205, Schedule C) | B<br>Identifying number | C<br>Share of<br>excelsior jobs<br>tax credit<br>component | D<br>Share of<br>excelsior<br>investment<br>tax credit<br>component | E<br>Share of<br>excelsior<br>research and<br>development<br>tax credit<br>component | F<br>Share of<br>excelsior<br>real property<br>tax credit<br>component | G<br>Share of<br>recapture<br>of credit |
|-----------------------------------------------------------------|-------------------------|------------------------------------------------------------|---------------------------------------------------------------------|--------------------------------------------------------------------------------------|------------------------------------------------------------------------|-----------------------------------------|
| Total                                                           |                         | .00                                                        | .00                                                                 | .00                                                                                  | .00                                                                    | .00                                     |
|                                                                 |                         | .00                                                        | .00                                                                 | .00                                                                                  | .00                                                                    | .00                                     |
|                                                                 |                         | .00                                                        | .00                                                                 | .00                                                                                  | .00                                                                    | .00                                     |
| Fiduciary                                                       |                         | .00                                                        | .00                                                                 | .00                                                                                  | .00                                                                    | .00                                     |

#### Schedule D – Computation of credit (see instructions)

| Individuals (including sole<br>proprietors), partners,<br>S corporation shareholders, |    |                                                                   |    |     |
|---------------------------------------------------------------------------------------|----|-------------------------------------------------------------------|----|-----|
| beneficiaries                                                                         | 22 | Enter the amount from line 21                                     | 22 | .00 |
|                                                                                       | 23 | Enter the amount from Schedule C, <i>Fiduciary</i> line, column C | 23 | .00 |
| Fiduciaries                                                                           | 24 | Enter the amount from Schedule C, <i>Fiduciary</i> line, column D | 24 | .00 |
| Fluuciaries                                                                           | 25 | Enter the amount from Schedule C, <i>Fiduciary</i> line, column E | 25 | .00 |
|                                                                                       | 26 | Enter the amount from Schedule C, <i>Fiduciary</i> line, column F | 26 | .00 |
|                                                                                       | 27 | Total excelsior jobs program tax credit                           |    |     |
|                                                                                       |    | (add lines 22 through 26; see instructions)                       | 27 | .00 |

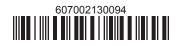

## Schedule E – Summary of recapture of credit (see instructions)

| 28 | Individual's and partnership's recapture of credit                                | 28 | .00 |
|----|-----------------------------------------------------------------------------------|----|-----|
| 29 | Beneficiary's share of recapture of credit (see instructions)                     | 29 | .00 |
| 30 | Partner's share of recapture of credit (see instructions)                         | 30 | .00 |
| 31 | S corporation shareholder's share of recapture of credit (see instructions)       | 31 | .00 |
| 32 | Fiduciaries: enter your share of amount from Schedule C, Fiduciary line, column G | 32 | .00 |
| 33 | Total (add lines 28 through 32)                                                   | 33 | .00 |

Individuals (including sole proprietors), partners, S corporation shareholders, and beneficiaries: Enter the line 33 amount and code 607 on Form IT-201-ATT, line 20, or Form IT-203-ATT, line 19.
Fiduciaries: Include the line 33 amount on Form IT-205, line 12.

Partnerships: Enter the line 33 amount and code 607 on Form IT-204, line 148.

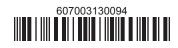